# *Falcon Singles - Stick Cello* for Falcon

© 2016 Simon Stockhausen

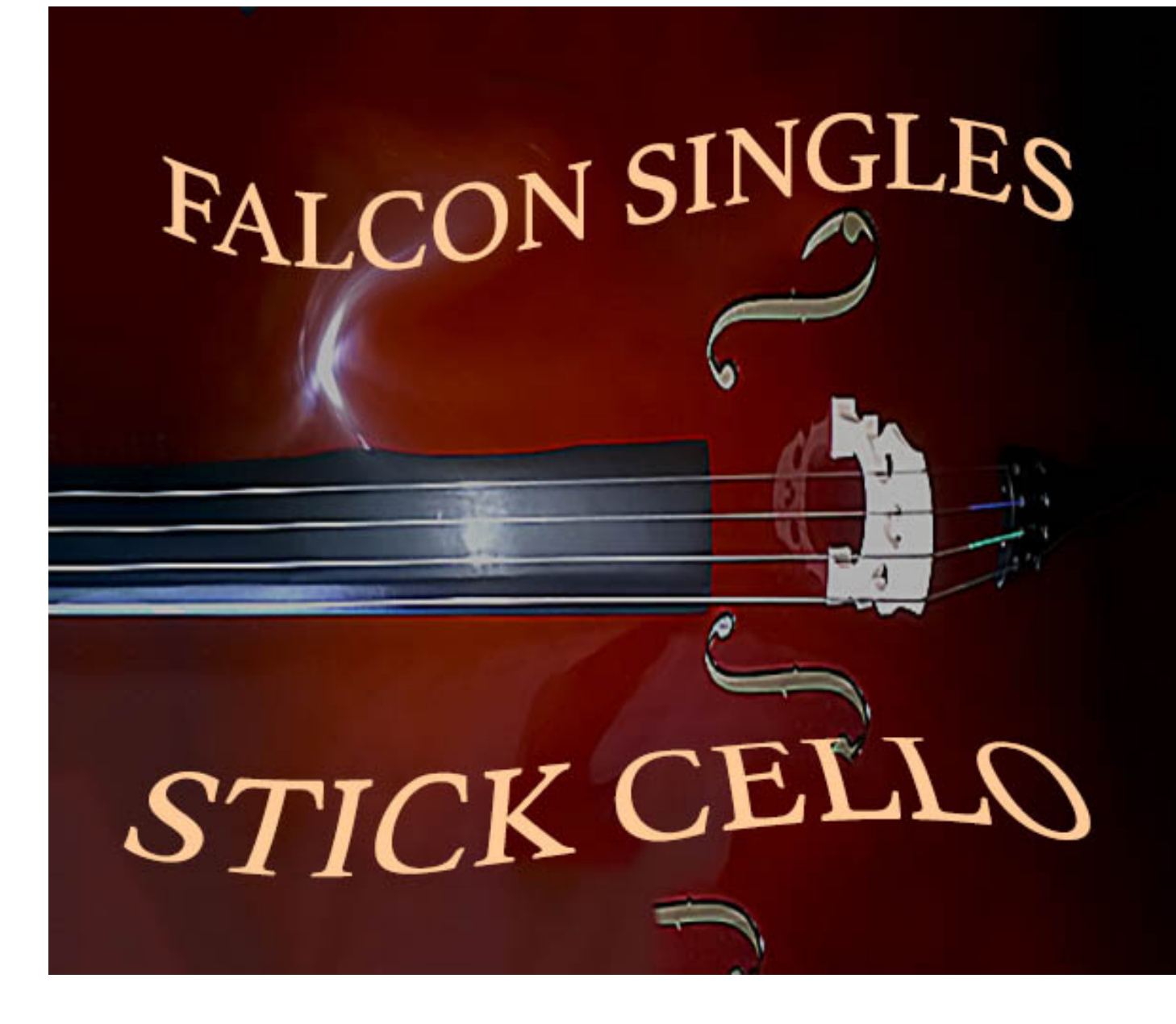

#### **Installation**

As there is no default location for 3rd party sound libraries for Falcon, you can just install the folder "Stick Cello" which you extracted from the zip-folder anywhere on your system, preferably on a fast external drive, if you have one available. Then you just locate the folder "Stick Cello" in the Falcon browser under "Devices", add it to your favorite places and load a program from one of the categories in the main "Programs" folder, or a sample from the sample subfolders, or a wavetable from the wavetable folder or an image into the wavetable synth from the Images-folder. You can also drag and drop programs directly from the Finder into "Parts" in Falcon.

#### **License agreement and terms of usage**

This license agreement is between you (the licensee) and me (Simon Stockhausen). 1.) The licensee must not distribute the patches, samples, wavetables and images from *Falcon Singles - Stick Cello*, resample them, copy or otherwise replicate the patches, samples, wavetables and images from this sound library in any commercial, free or otherwise product. That includes sample- and audio libraries and patches for other samplers and sample- or wavetable-based synthesizers. You can of course create such derivates for your own musical work as long as these derivates are only distributed in the context of musical work or sound design.

2.) The license to the sound library *Falcon Singles - Stick Cello* may not be given away or sold, it is not for resale (NFR).

## **Description and content**

Multi-sampled stick cello (single accents and tremolos), played with a thin drumstick, originally sampled for my Alchemy library **[Resurrection](http://www.patchpool.de/alchemy_resurrection.html)** for Alchemy 2, some new electronic samples derived from the cello were added for this Falcon release. The single accents were sampled on 10 pitches across the entire cello range at 5 velocity layers - 3x round robin, the tremolos were sampled at 3 pitches on open strings (A1/A2/A3), playing the highest notes on a violin. Two tonal, granular soundscapes, a tremolo patch with time-stretching and a model synth are also included in this collection.

Up to 20 Macros and switches plus the modulation wheel are assigned in each patch, some also use aftertouch, providing detailed control over volume envelopes, filtering, amplitude- and pitch modulations, EQ-ing, dynamics, stereo animation and more. All patches use background images in the UI.

## **Content**:

• 374.5 MB of samples (171 wavs/stereo/48 Khz/24 Bit/phase-aligned), 2 background images for the UI. The content is not encrypted, so you can use the samples and wavetables in other samplers and synths or directly in your DAW.

• 6 patches combining sampling, granular synthesis and physical modeling.

• Library size in total: 377.5 MB

All acoustic samples in this library were recorded with 3 top notch microphones (Neumann) in L-C-R in 48 Khz/24 Bit, the microphone signals of all acoustic samples were phase-aligned which improves the stereo picture, enhances the transparency of the sound and makes for snappier transients.

All audio demos for this library are [here.](https://soundcloud.com/sampleconstruct/sets/falcon-singles-stick-cello)

A walkthrough video can be viewed [here.](https://www.youtube.com/watch?v=oMohw_x34_8)

## **CPU**

The multi-granular engine with many grain streams and the wavetable synth with many unison voices can be somewhat CPU-hungry, so if a patch puts too much strain on your system whilst tracking, reduced the overall polyphony in Falcon and/or reduce the release time (all patches have a dedicated Macro assigned to "Release"). Also when mixing and not tracking I would advise you to raise the sample buffer in your DAW, as latency is not an issue in that case.

#### **Patchlist**

All patches have between 8 - 20+ Macro controls, switches and the modulation wheel assigned, some also use aftertouch.

All playing tips and comments from the alphabetic patchlist below can also be accessed via the Infotab in the Falcon UI.

C3 refers to the middle C on a piano (C1 in classical terms).

 $AT =$  Aftertouch,  $VEL =$  velocity, MW = modulation wheel,  $L1 =$  layer 1, KG = keygroup,

 $KS =$  keyswitch,  $WT =$  wavetable

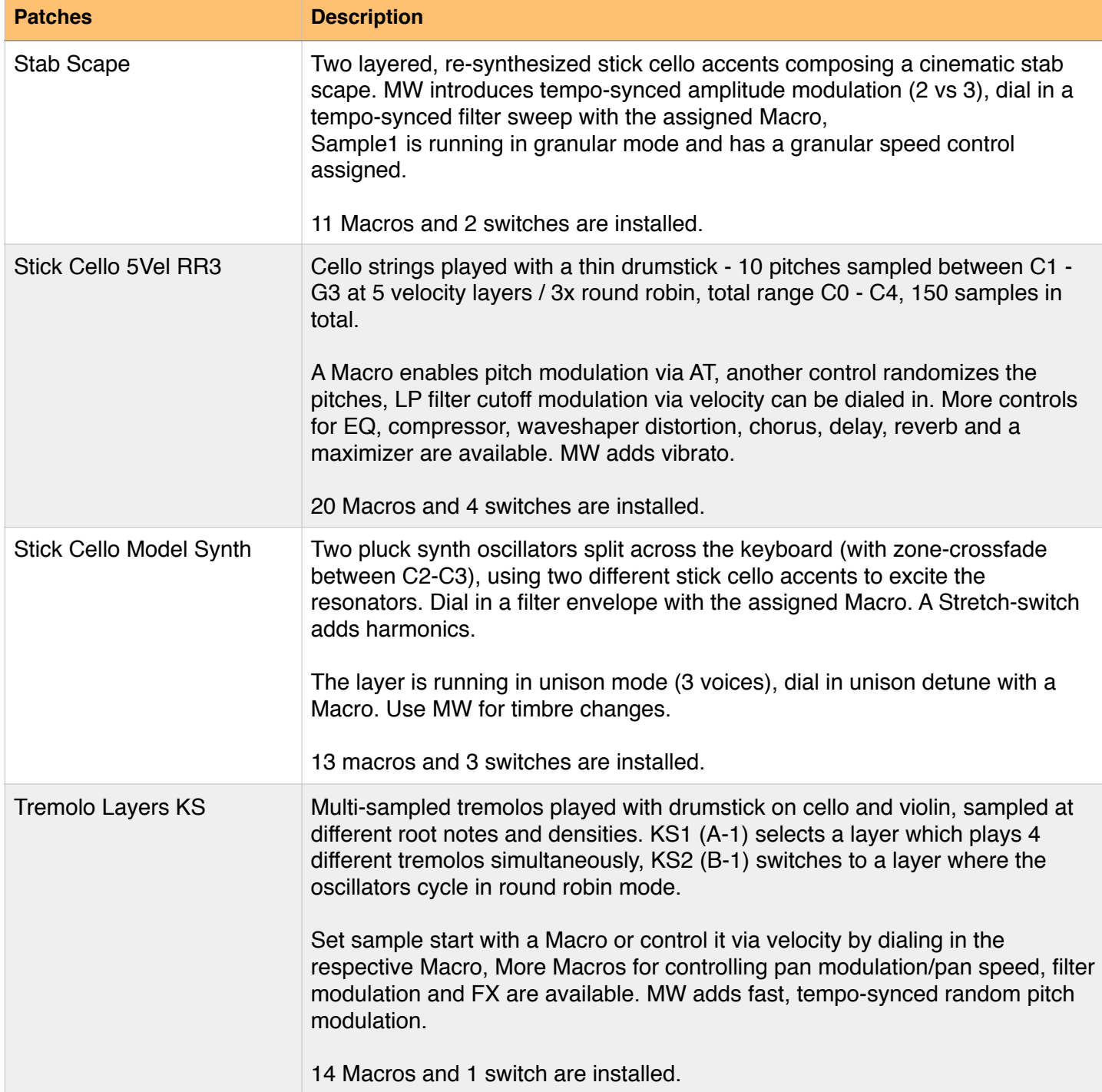

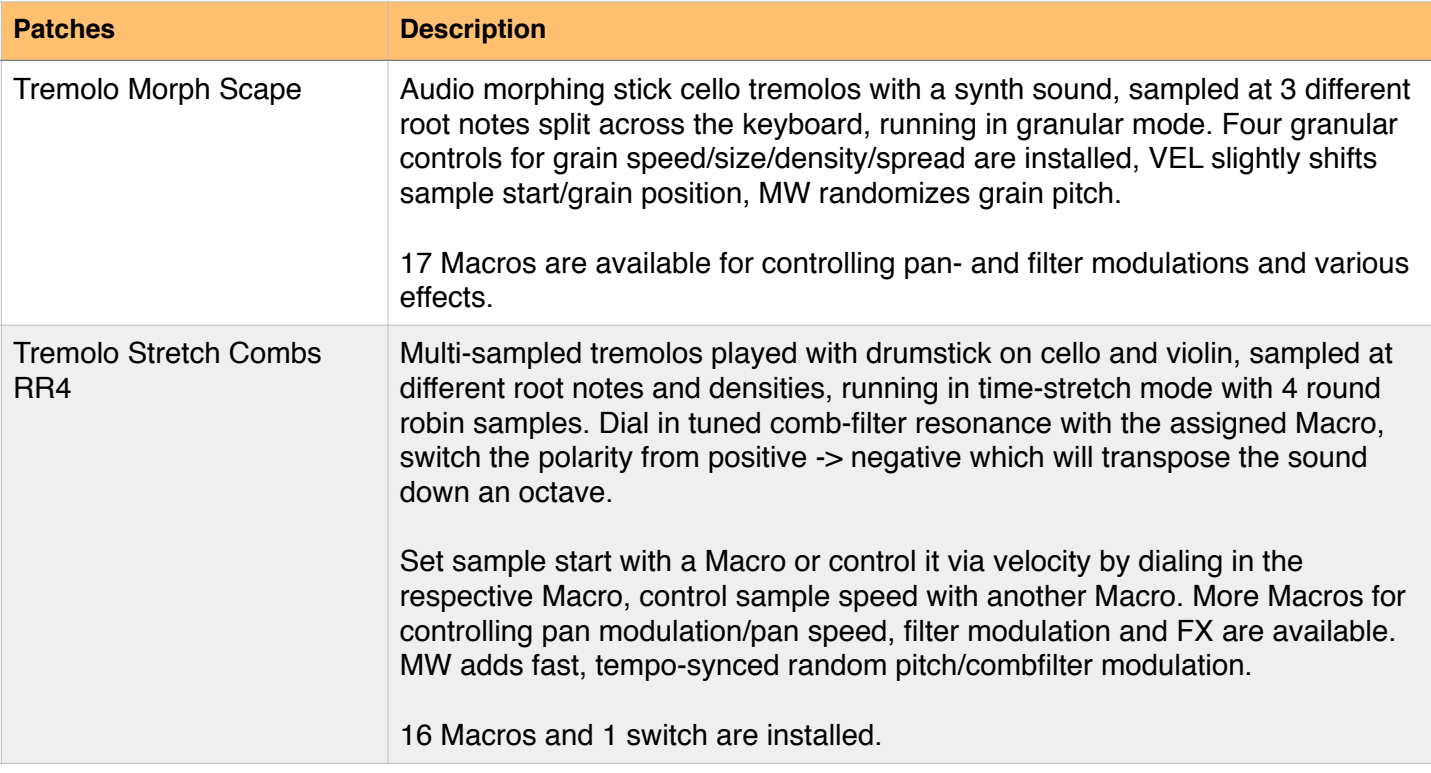

Please enjoy the sounds!

Simon Stockhausen, January 16th - 2016